# Instructions for pulling reports

### Definitions

| Craft Completions     | This report shows NCCER craft completions earned during a selected date range. An NCCER craft completion is earned when a learner has completed all levels of an NCCER craft training Program.                          |
|-----------------------|----------------------------------------------------------------------------------------------------|
| Level Completions     | This report shows NCCER level completions earned during a selected date range. An NCCER level completion is earned when a learner has completed all modules within a level of NCCER craft training.                     |
| Module Completions    | This report shows NCCER module completions earned during a selected date range. An NCCER module completion is earned when a learner has completed both the module test and hands-on performance test, where applicable. |
| Training Score Report | This report shows NCCER training score reports for a selected date range. A score report is generated when an individual successfully completes a module test.                                                          |

### Log on to your NCCER account at NCCER.org

### NCCER

| Welcome Back,<br>Sign in to Continue                                        |   |
|-----------------------------------------------------------------------------|---|
| Don't have an NCCER account? Create an Account, it will only take a minute. |   |
| NCCER Number or Email Address                                               |   |
| 18274 or example@gmail.com                                                  |   |
| Password                                                                    |   |
| Must contain at least 12 characters                                         | Ø |
| Forgot your password? Reset Password                                        |   |
| Sign in                                                                     |   |
|                                                                             |   |
| Find My NCCER Number                                                        |   |

By signing into your NCCER Account you agree to the test Terms of Service and Privacy Policy

### **Choose Reports**

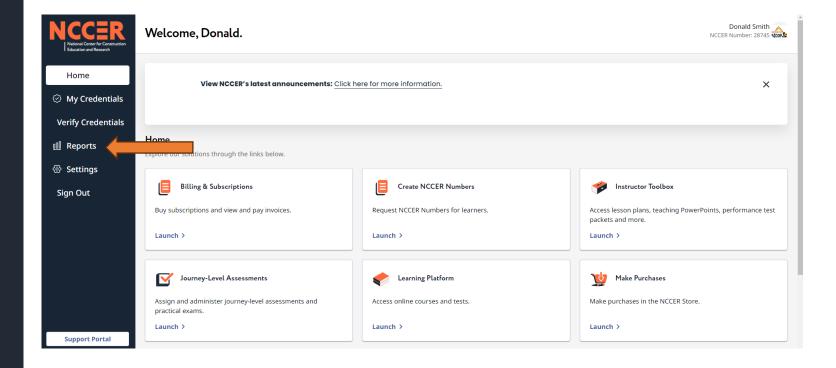

### Choose the report you want to run

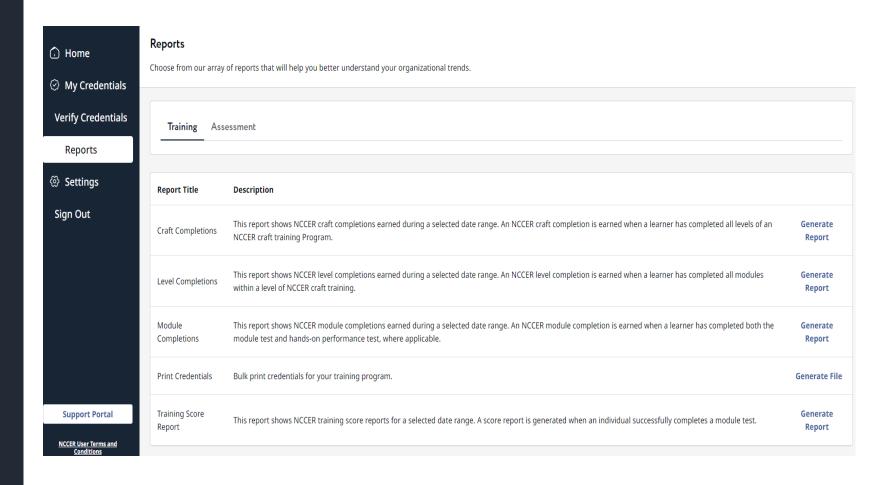

# Click on Generate Reports and Assure you choose the correct Location/Program

| essment                                                                                                    |                                                                                                    |
|----------------------------------------------------------------------------------------------------|----------------------------------------------------------------------------------------------------|
| Description                                                                                                    |                                                                                                    |
| This report shows NCCER craft completions earned during a selected date range. An NCCER craft completion is earned when a learner has completed all levels of an NCCER craft training Program.                          | Generate<br>Report                                                                                                    |
| This report shows NCCER level completions earned during a selected date range. An NCCER level completion is earned when a learner has completed all modules within a level of NCCER craft training.                     | Generate<br>Report                                                                                                    |
| This report shows NCCER module completions earned during a selected date range. An NCCER module completion is earned when a learner has completed both the module test and hands-on performance test, where applicable. | Generate<br>Report                                                                                                    |
| Bulk print credentials for your training program.                                                                                                    | Generate File                                                                                                    |
| This report shows NCCER training score reports for a selected date range. A score report is generated when an individual successfully completes a module test.                                                          | Generate<br>Report                                                                                                    |
|                                                                                                    | Description  This report shows NCCER craft completions earned during a selected date range. An NCCER craft completion is earned when a learner has completed all levels of an NCCER craft training Program.  This report shows NCCER level completions earned during a selected date range. An NCCER level completion is earned when a learner has completed all modules within a level of NCCER craft training.  This report shows NCCER module completions earned during a selected date range. An NCCER module completion is earned when a learner has completed both the module test and hands-on performance test, where applicable.  Bulk print credentials for your training program. |

### NCC≣R

| core Report   |              |             |           |                                          |             |             | ABCXYZ High Schoo |
|---------------|--------------|-------------|-----------|------------------------------------------|-------------|-------------|-------------------|
| Add Filters + |              |             |           |                                          |             | Print Selec | ted               |
| □ NCCER#∨     | First Name ∨ | Last Name ∨ | Module #∨ | Module Title ∨                           | Test Date ^ | Score ∨     | Instructor # ∨    |
| 27316833      | Sean         | Webbfake17  | 00101-EN  | Basic Safety                             | 9/14/2023   | 10          |                   |
| 27316833      | Sean         | Webbfake17  | 00102-EN  | Introduction to Construction Math        | 9/14/2023   | 5           |                   |
| 27316833      | Sean         | Webbfake17  | 00102-EN  | Introduction to Construction Math        | 9/14/2023   | 5           |                   |
| 9377771       | Scott        | Fisher      | 26211-08  | Control Systems and Fundamental Concepts | 9/19/2023   | 66          |                   |

## Choose the student or students you want the report for and click Print Selected

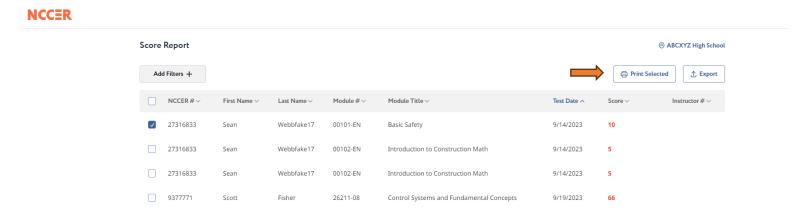

\* You can also use the filters to sort your reports

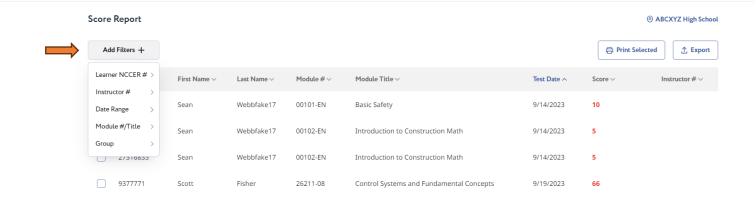

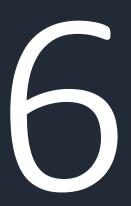

### A Report will generate as a PDF to allow you to save or print

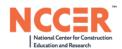

Score Report & Training Prescription - Module

NCCER #: 27316833 Name: Sean Webbfake17 Testing Location: ABCXYZ High School

Minimum Passing Module Test Date Score 00101-EN Basic Safety 9/14/2023

### TRAINING PRESCRIPTION

Module section number(s) listed below represent area(s) of needed knowledge and competencies and provide for focused remediation

- 2.2.4
- 2.1.2
- 3.2.1
- 4.2.0 6.2.4
- 2.2.2
- 1.0.0
- 5.1.5
- 6.5.0
- 6.2.3
- 6.1.1
- 6.3.2 5.2.1
- 1.3.2

3.2.1 NCCER module tests and/or assessments should not be used as the only criteria to qualify or disqualify an applicant or employee from being hired or 16.ft. Conflued employment. While specific references to training content are provided in this Training Prescription, it is recommended that candidates upon the prescription, as the recommended "re-train on all content in the applicable module in order to achieve minimal competency. While NCCEM makes every effort to provide accurate section references in its training prescriptions, up-to-the-minute accuracy cannot be guaranteed.

- 4.1.1 5.1.1
- 13614 Progress Boulevard, Alachua, FL 32615 P. 888.622.3720 F. 386.518.6303

### You can also download a copy of your report in Excel

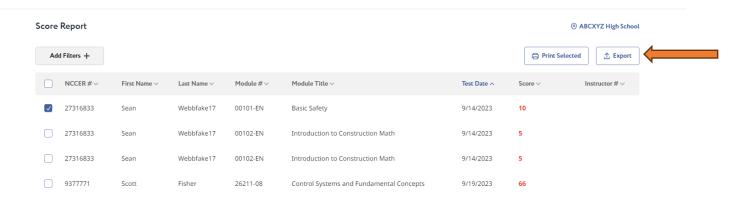

| 4 | Α            | В          | C          | D        | E                                 | F                        | G     | Н            |
|---|--------------|------------|------------|----------|-----------------------------------|--------------------------|-------|--------------|
|   | NCCER Number | First Name | Last Name  | Module # | Module Title                      | Test Date                | Score | Instructor # |
|   |              |            |            |          | Control Systems and Fundamental   |                          |       |              |
|   | 9377771      | Scott      | Fisher     | 26211-08 | Concepts                          | 2023-09-19T12:54:47.000Z | 66    |              |
|   | 27316833     | Sean       | Webbfake17 | 00102-EN | Introduction to Construction Math | 2023-09-14T13:49:24.000Z | 5     |              |
|   | 27316833     | Sean       | Webbfake17 | 00102-EN | Introduction to Construction Math | 2023-09-14T13:49:24.000Z | 5     |              |
|   | 27316833     | Sean       | Webbfake17 | 00101-EN | Basic Safety                      | 2023-09-14T13:47:04.000Z | 10    |              |
|   |              |            |            |          |                                   |                          |       |              |
|   |              |            |            |          |                                   |                          |       |              |
|   |              |            |            |          |                                   |                          |       |              |
| 9 |              |            |            |          |                                   |                          |       |              |

If you have any questions, please contact your Program Director or NCCER SUPPORT

NCCER Support (386) 518-6500 Toll Free (888) 622-3720 Support email support@nccer.org